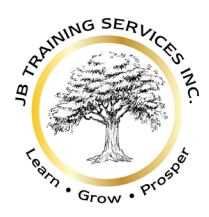

# **QuickBooks Online Gold Create Your Own Customized Training Schedule Bookkeeping for Your Business**

Are you struggling with your bookkeeping? Does it take more time than you want it to? Do your *"Income Statement"* and *"Balance Sheet"* make sense? Do your financial statements provide the information YOU NEED to make **BUSINESS DECISIONS, or reduce taxes**…?

Do you have old Accounts Receivables or Payables still showing – amounts that you *may be paying Income tax* or GST/HST on? Have you ever received notice from Revenue Canada that your payroll or GST/HST amounts are off, and you need to make a payment and you don't know why? Have you maximized Tax-Deductible expenses?

Learn how to use *QuickBooks Online* through our self-paced, Instructor-mentored, *Bookkeeping for Your Business* course. In this course you will have:

- **54 hours of self-paced "in-class sessions**" over Zoom on the following topics:
	- o QuickBooks Online incl. expanded QBO Payroll training not available elsewhere
	- o Bookkeeping from "data-entry" to "Year-End Working Papers" including:
		- What are Debits & Credits, Journal Entries & Ledgers and why do I need to know?
		- Balance Sheet, Income Statement, Statement of Cash Flow
		- Tax deductible expenses
		- GST/HTS/PST and US Sales Taxes
		- Cash Flow Budgeting & Forecasting, and more...
	- o Introduction to Excel for your business
	- o Introduction to Payroll in Alberta and Canada
- **6 hours of "one-on-one" coaching & mentoring**:
	- o Good for 6 months from start date of class
	- $\circ$  Can be on any of the topics above including after course questions on your business
- Tools & Resources for Independent Self-Study
- *"QuickBooks Online"* 1 Year Trail Version complete with Inventory, Projects, Multicurrency and more
- Printed & on-line manuals and video tutorials
- Labyrinth e-Lab with *"Quick Grader"* so you can submit your assignments for instant marking
- The opportunity to correct your errors in the QBO Course required for the "Trial Version" assignments
- Facebook Group where updates to QBO and government regulations will be posted, as well as the opportunity to ask questions and collaborate with others
- Templates, including:
	- o Balance Sheet Templates for: Prepaid Expenses, Fixed Assets, Loan Repayments
	- o Payroll Calculations in Excel
	- o Cash Flow Budget
	- o Financial Process Operating Manual
	- o KPI's: Key Performance & Predictive Indicators

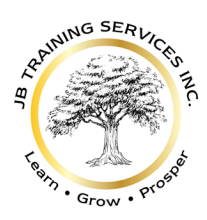

 #3400, 10180 – 101 Street Ph. 780 851 3603 Edmonton, AB T5J 3S [www.startup2scaleup.io](http://www.startup2scaleup.io/)

#### **Government Funding may be available** to cover all or some of the cost but is not guaranteed by JB Training Services Inc.

### The class will be hosted over Zoom with a minimum of 4 students and a maximum of 8 students.

**Course Schedule:** study at your own pace – independently or create your own training schedule to attend our Zoom sessions, starting January 15, 2024, and ending May 31, 2024.

Sessions available mornings, afternoons, evenings, and weekends (subject to availability and size limits).

The class will be hosted over Zoom with a **minimum of 4 students** and a **maximum of 8 students**.

#### **Course Fees:**

• 60 hours of training (including private one-on-one coaching) \$1,997 plus GST

#### **Course Materials (included in the price):**

- *"QuickBooks Online for Canada (2023 2024)"* from Labyrinth Learning: Print, eBook + lab
- *"Employment Standards Toolkit for Employers"* Province of Alberta
- *"Bookkeeping & Beyond"* and workbook, by Jacqueline Bernal
- *"Managing Payroll with QuickBooks Online"* by Jacqueline Bernal
- *"QuickBooks Online Plus"* one year trial subscription
- Templates

A Certificate of Completion will be issued for completion of the course, and a Certificate of Outstanding Accomplishment will be issued upon successfully passing an exam with a mark of 80% or better.

#### **Course Times:**

- 54 hours of "in-class sessions" over Zoom with your instructor
- 6 hours of "one-on-one" coaching & mentoring good for 6 months
- 20 hours of recommended independent study & assignments outside of "in-class sessions"

#### **Full recommended/estimated course times including "independent self-study" and assignments:**

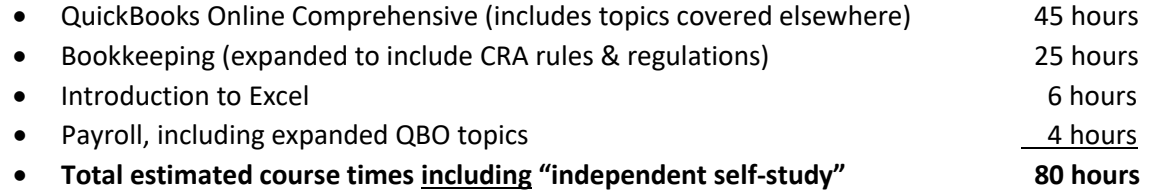

Note: these are estimated times as some individuals will be able to study faster and some slower. The above hours do not include the coaching & mentoring time.

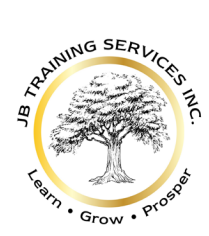

JB Training Services Inc

### **SUGGESTED COURSE SCHEDULE**

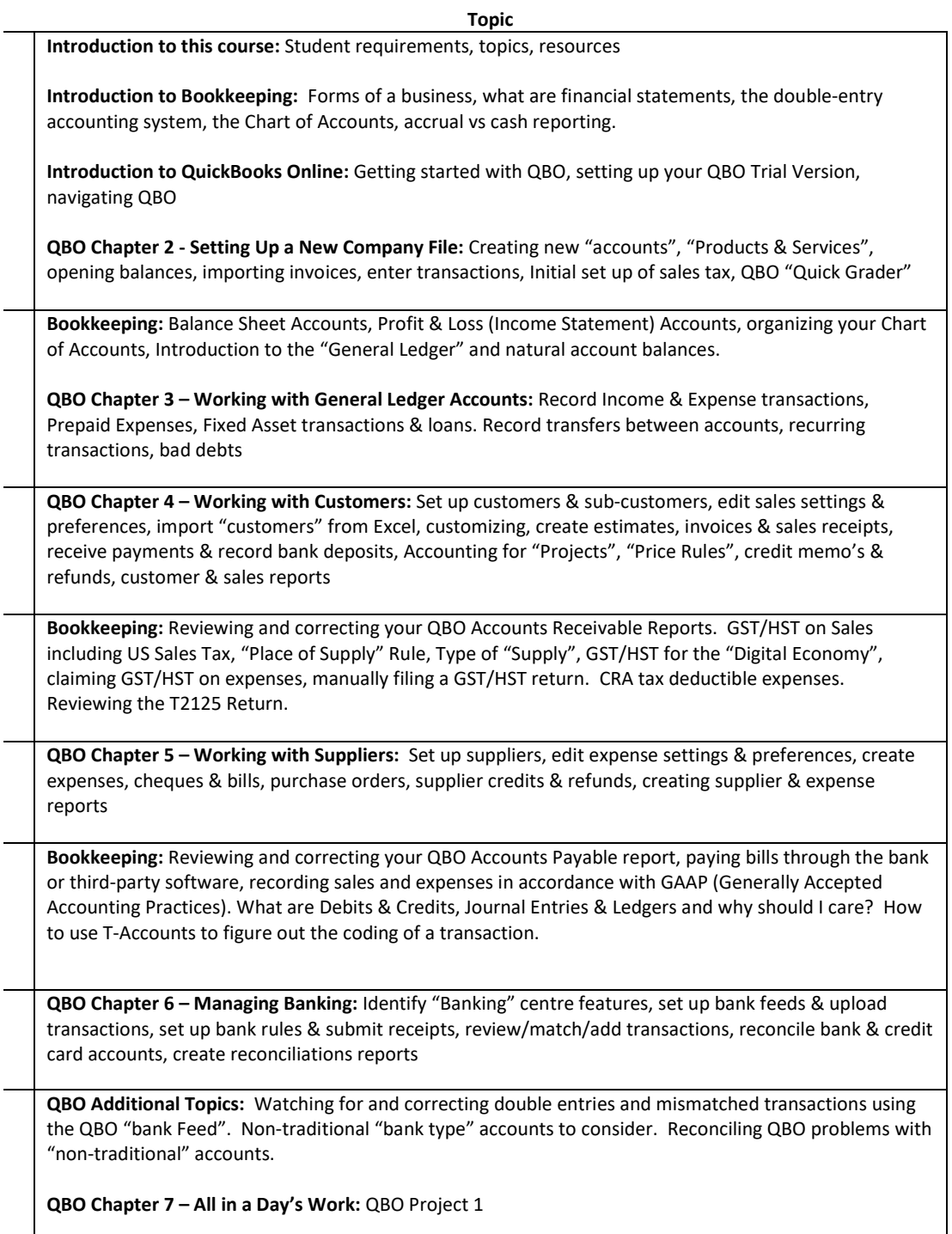

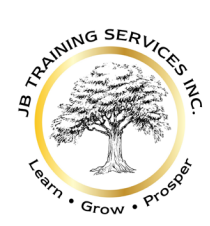

## JB Training Services Inc

Edmonton, AB T5J 3S [www.startup2scaleup.io](http://www.startup2scaleup.io/)

**QBO Chapter 7:** Review QBO Project 1

**QBO Chapter 8 – Managing Inventory:** Distinguish between inventory & non-inventory products, describe "first-in, first-out" inventory valuation, add inventory accounts, inventory bundles vs assemblies, Inventory adjustments, purchases orders & purchases, selling inventory items, inventory reports

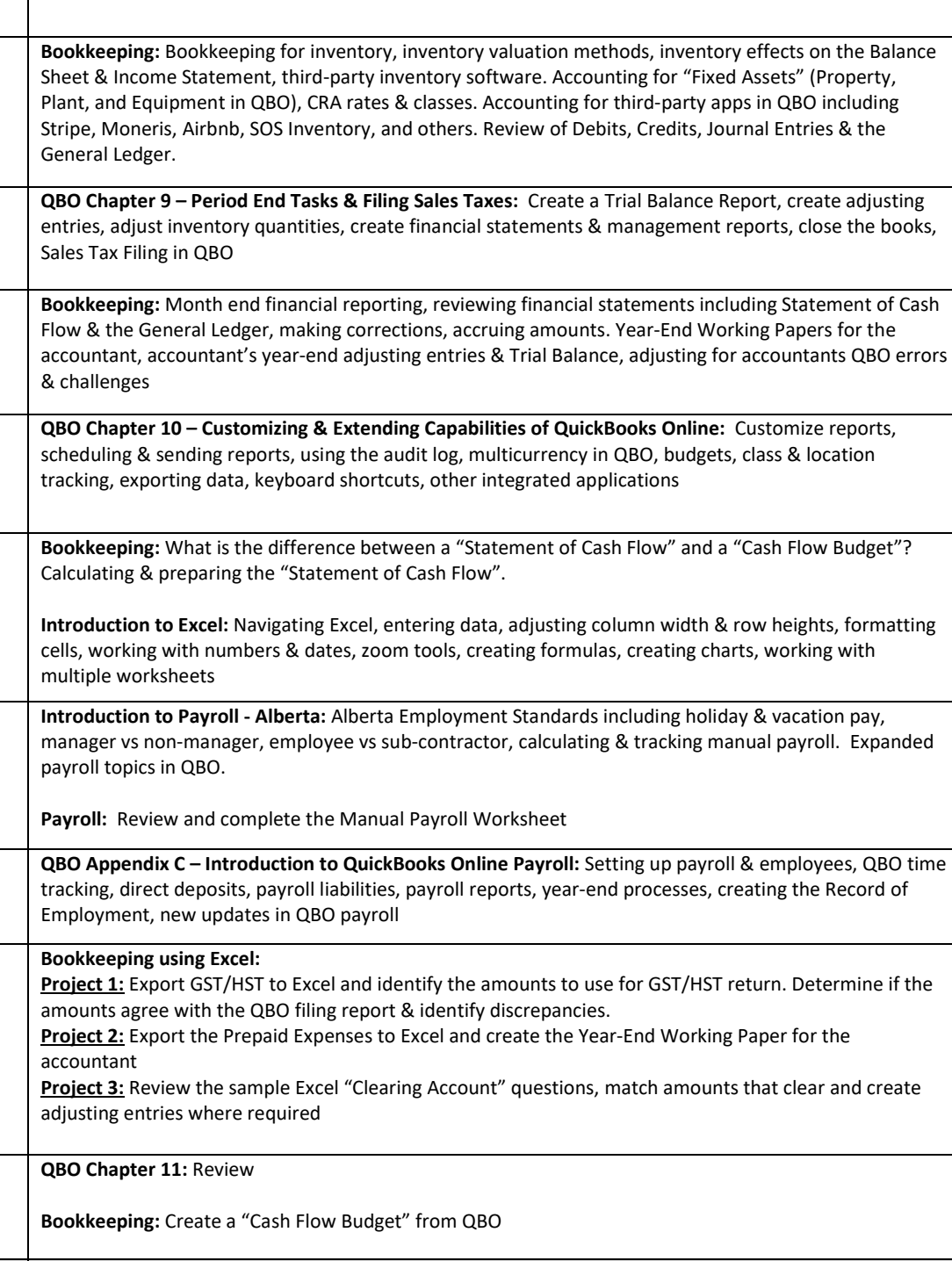